## อธิบายการใช้งาน "Drop shadow" ใน Blending Options

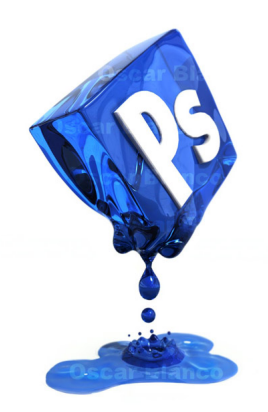